# **CMSC 435/634: Introduction to Graphics Final Exam**

# **December 16, 2002**

**Instructions:** Clearly write your name on this sheet. Answer each problem in the space provided. If you need extra space, write "on extra sheet" in the answer space on the exam paper, clearly label the problem number on an extra sheet of paper, and staple the extra sheet to the exam when you hand it to me.

You may a calculator to assist you in simple arithmetic. You may also use any notes you have written on both sides of a single 8.5 x 11 inch sheet of paper. No other notes or books are allowed.

You have 120 minutes. The exam consists of four parts worth a total of 120 points, and one extra credit part worth at most 20 points. Parts and subparts are all marked with the number of points they are worth.

**Strategy:** Read all parts of each problem before you start answering it. The work for some problems is split across several questions. You may find that later questions will guide the method you use to solve the problem. You may even find that later questions will jog your memory.

Since the total number of points and amount of time for the test are equal, if you find yourself spending more than about one minute per point on one section, you may want to move on and come back to that section later.

If something isn't clear, ask.

Good luck

**Name: \_\_\_\_\_\_\_\_\_\_\_\_\_\_\_\_\_\_\_\_\_\_\_\_\_\_\_\_\_\_\_\_\_\_\_\_\_\_\_\_\_\_\_\_\_\_\_**

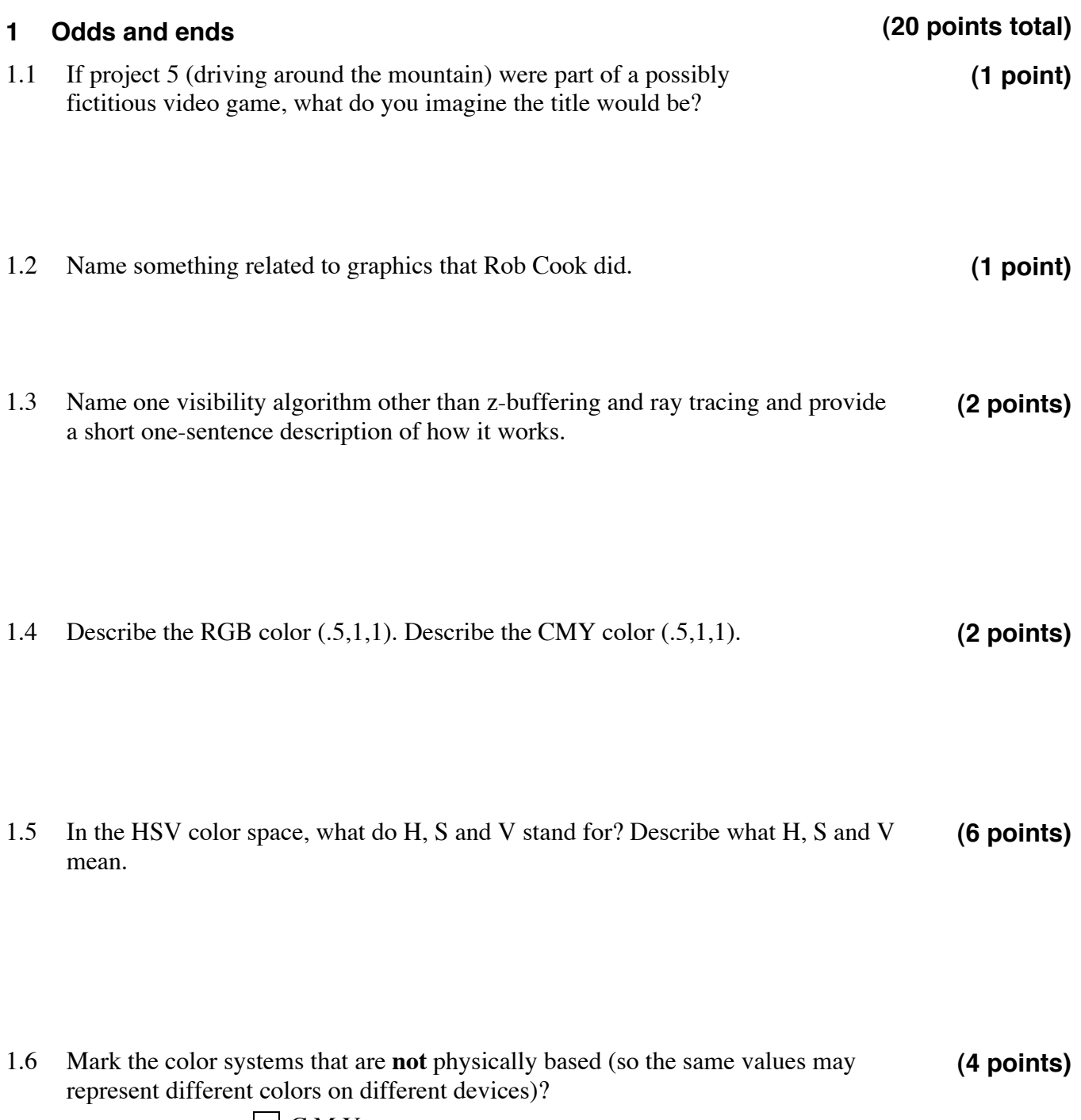

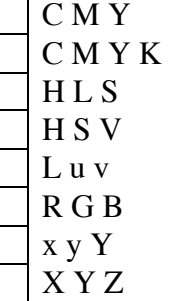

**(1 point)**

1.7 What do we use a BRDF for?

# 1.8 What is Perlin noise?

**(1 point)**

1.9 Name one use for texturing other than just mapping image colors onto a surface. **(1 point)**

1.10 Either name or describe one line clipping algorithm. **(1 point)**

# **2 Lighting**

**(25 points total)**

We want to compute the illumination for a point on the surface shown in this diagram:

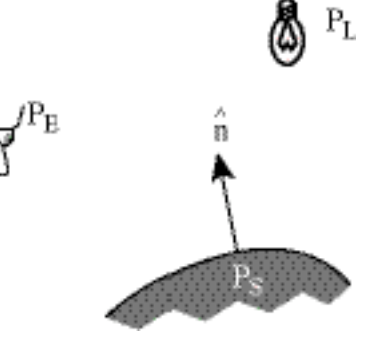

### 2.1 Lighting Vectors

# **(12 points)**

- 2.1.1 Draw, on the diagram above, all of the vectors you will need to compute the diffuse and Phong specular contribution from this light.
- 2.1.2 For each vector in your diagram, write the exact equation you would use to compute it in terms of  $P_{E}$ ,  $P_{L}$ ,  $P_{S}$ ,  $\stackrel{\wedge}{n}$ , and your other vectors.

2.2 Write the equation for the diffuse and specular components in terms of  $P_{S, E, L}$ ,  $\hat{n}$ , a specular exponent, e, and/or your computed vectors. **(9 points)**

2.3 Name two other components you might include in computing the color of surface point  $P_s$ , besides diffuse and specular. **(4 points)**

### **(25 points total)**

**(16 points)**

# **3 Quadratic Bézier**

This problem concerns the quadratic Bézier curve shown below, with the indicated control points. This curve,  $s(t)$  is parameterized from t=0 at (1,1) to t=1 at (7,2).

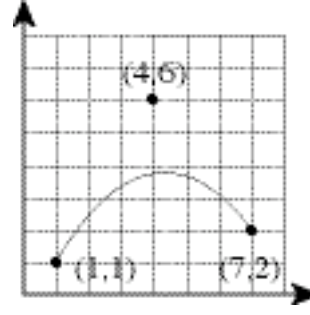

3.1 Evaluate points on the curve graphically using the deCasteljau algorithm. Draw your answers on the diagrams below. **(9 points)**

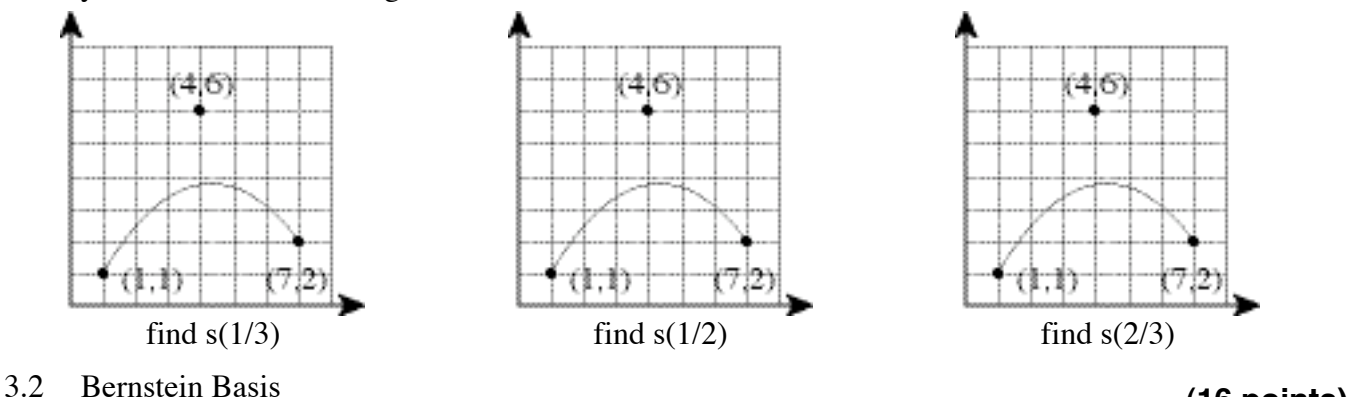

3.2.1 Write out the three Bernstein basis functions for quadratic Bézier curves,  $B^2_{0}(t)$ ,  $B^2_{1}(t)$ , and  $B^2_{2}(t)$ 

3.2.2 Evaluate the three basis functions at  $t=1/2$ 

3.2.3 Use these as weights for the control points to numerically evaluate s(.5)

### **4 Transformation Hierarchies**

This stick figure is defined by 13 coordinate systems as indicated. The origin of each space is indicated by a dot and the geometry connected to the dot is drawn in that space. These coordinate systems are arranged in a hierarchy based at Body, and connected in the natural way down to the hands, feet and head.

For each space, we have a transformation matrix that tells us how to get there **from the system above it in the hierarchy**. For example: Hips\_from\_Body, RUpperLeg\_from\_Hips, LupperLeg\_from\_Hips, etc. See question 4.4 for a full list.

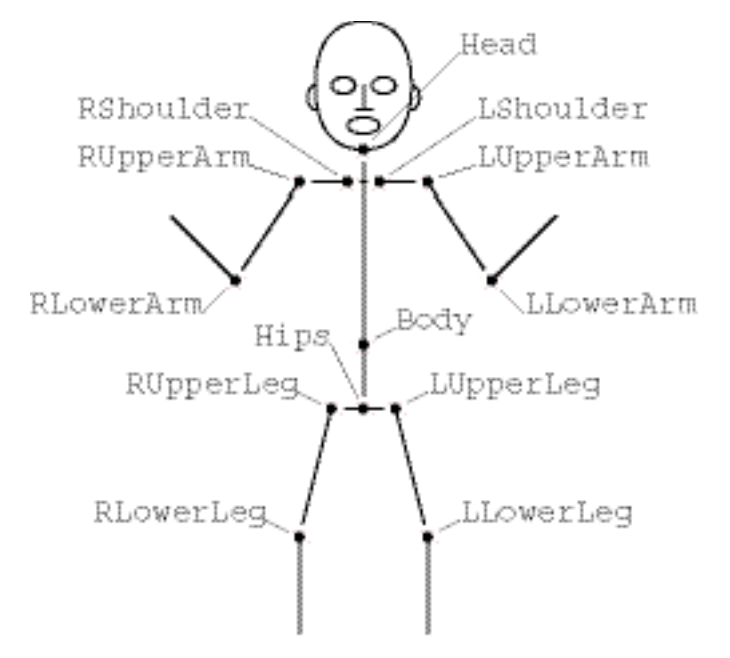

4.1 Draw the full tree of transformations rooted in the Body coordinate system. **(10 points)**

#### **(50 points total)**

4.2 Write the chain of transformation matrix multiplies to get from the LLowerArm coordinate system to the Head coordinate system. For transformations moving down the hierarchy, use the transformation name (e.g. the matrix to get from the Body coordinate system to the Hips coordinate system is Hips\_from\_Body). For transformations moving up the hierarchy, use the inverse (e.g. the matrix to get from the Hips coordinate system to the Body coordinate system is Hips from  $Body<sup>-1</sup>$ ). **(10 points)**

4.3 Write pseudo-code for the necessary transformation stack and drawing operations for the body and both legs (but not the arms or head). Use terms like draw(Body) to draw all geometry in the Body space, xform(Hips\_from\_Body) to transform from Body space to Hips space, push to push a copy of the current transformation matrix onto the transformation stack (equivalent to glPushMatrix, but shorter to write), and pop and to pop the top matrix off of the matrix stack (equivalent to glPopMatrix). Assume that when entering your code we are in the Body coordinate system. You should be back in the Body coordinate system when your leaving your code. **(15 points)** 4.4 We want to place this stick figure into a pose similar to your position right now, while taking this exam. **(15 points)**

Draw a sketch of your intended pose and describe the relative transformations necessary to position the stick. For reference, here is the stick man in his rest pose, with zero rotation at every joint so every local coordinate system aligns with the world coordinate system. To describe the position, for each transformation listed below, briefly describe the rotation axis and angle relative to the coordinate system above it in the hierarchy. You need not say anything about the translations also included in each transformation –!the translation distances are fixed by the lengths of each body segment.

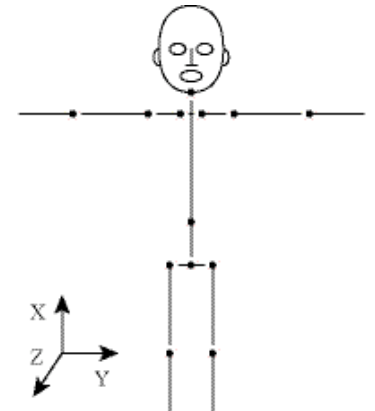

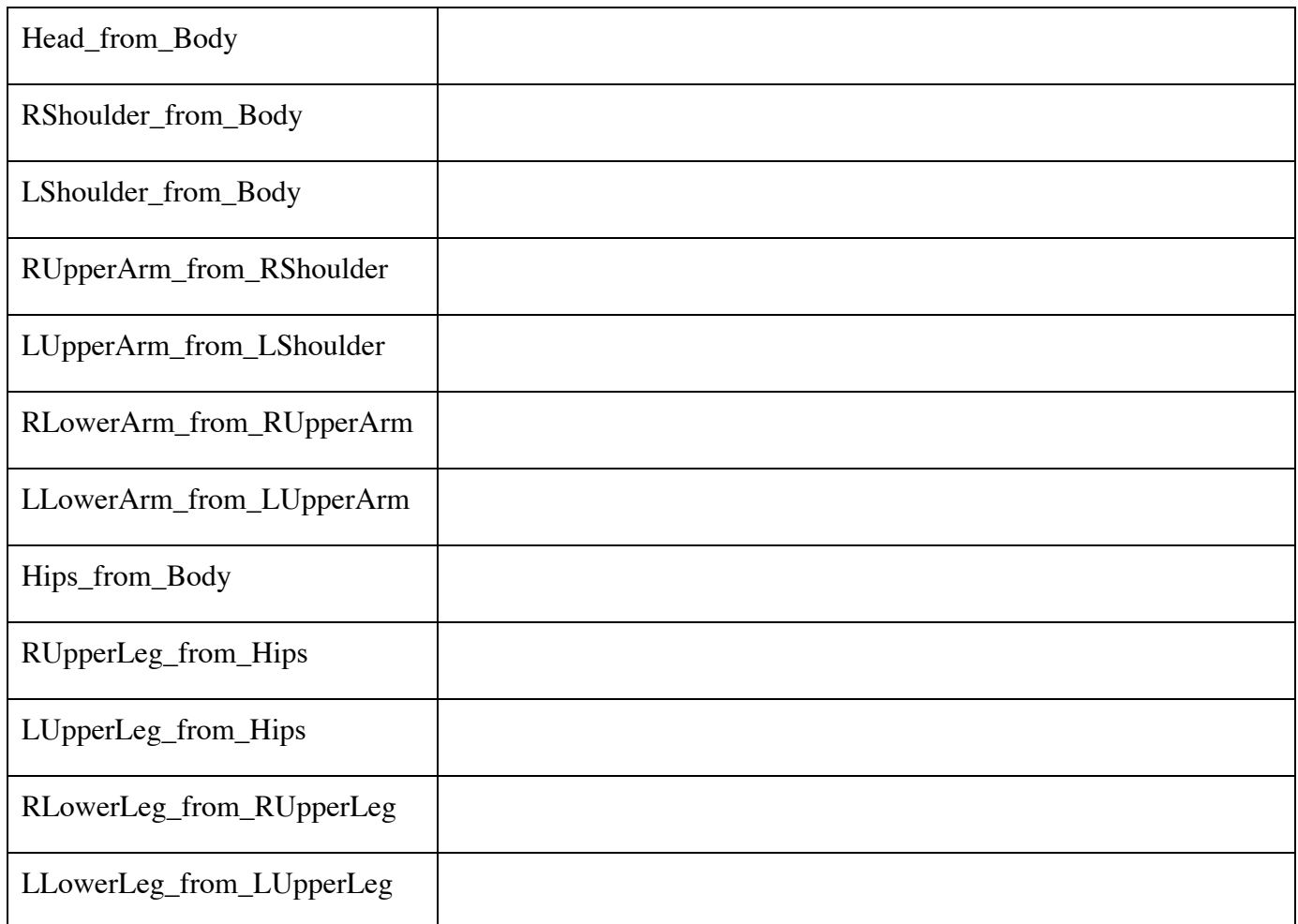

#### **5 Extra credit**

5.1 The program I used to draw the diagram for problem 3 includes a cubic Bézier curve-drawing tool, but no quadratic splines.

The quadratic curve I wanted is given by this equation (for control points  $q_{0-2}$ ):

$$
s(t) = [q_0 q_1 q_2] \begin{bmatrix} 1 \\ -2 \\ 0 \\ 0 \\ 0 \end{bmatrix} \begin{bmatrix} 1 \\ t \\ t^2 \end{bmatrix}
$$

But the cubic curve I had to use is given by this equation (for control points  $c_{0-3}$ ):

$$
s(t) = [c_0 c_1 c_2 c_3] \begin{bmatrix} 1-3 & 3 & -1 \\ 0 & 3 & -6 & 3 \\ 0 & 0 & 3 & -3 \\ 0 & 0 & 0 & 1 \end{bmatrix} \begin{bmatrix} 1 \\ t \\ t^2 \\ t^3 \end{bmatrix}
$$

Since every quadratic curve is also a cubic curve with a 0 coefficient on the  $t^3$  term, I knew I could reproduce the exact curve if I could just find the right locations for the four cubic Bézier control points. This process is called degree elevation. Write out a matrix equation to compute cubic Bézier control points from quadratic Bézier control points. It's not necessary to actually compute any matrix multiplications or inverses.

# **(20 points total)**

**(10 points)**

- 5.2 In recent SuperBowl games the commentators have occasionally gone back to see a freeze frame replay of a critical play from other angles. They appear to have the ability to pan around the football or player to view the play from any position, for example to see if the football was in bounds or out of bounds when it crossed the goal line. No, they didn't have a helicopter circling the field at the critical moment; this is accomplished through image-based rendering using the video images from the existing cameras. **(10 points)**
	- 5.2.1 Assuming six cameras spaced around the field, what additional information beyond the video images would you need from the cameras or commentators to be able to do this?

5.2.2 Outline a procedure to achieve this effect, from video images and other information to image-based rendering on your TV screen.

# **Do not open the test until told to begin!**

# **CMSC 435/634: Introduction to Graphics Final Exam**

# **May 12, 2004**

**Instructions:** Clearly write your name on this sheet. Answer each problem in the space provided. If you need extra space, write "on extra sheet" in the answer space on the exam paper, clearly label the problem number on an extra sheet of paper, and staple the extra sheet to the exam when you hand it to me.

You may a calculator to assist you in simple arithmetic. You may also use any notes you have written on both sides of a single 8.5 x 11 inch sheet of paper. No other notes or books are allowed.

The exam consists of four parts and several sub-parts. Each is marked with a number of points. There are 120 points total. You have 120 minutes.

**Strategy:** Read all parts of each problem before you start answering it. The work for some problems is split across several questions. You may find that later questions will guide the method you use to solve the problem. You may even find that later questions will jog your memory.

If something isn't clear, ask.

Good luck

**Name: \_\_\_\_\_\_\_\_\_\_\_\_\_\_\_\_\_\_\_\_\_\_\_\_\_\_\_\_\_\_\_\_\_\_\_\_\_\_\_\_\_\_\_\_\_\_\_\_** 

**Do not open the test until told to begin!** 

# **1 Odds and ends**

1.1 What was your favorite assignment?

1.2 What is this equation for?

$$
L_o(\hat{\mathbf{v}}) = \int_{\Omega(\hat{\mathbf{n}})} f_r(\hat{\mathbf{v}} \leftarrow \hat{\mathbf{l}}) L_i(\hat{\mathbf{l}}) \, \hat{\mathbf{n}} \cdot \hat{\mathbf{l}} \, d\omega(\hat{\mathbf{l}})
$$

1.3 What are each of these terms in 1.2?

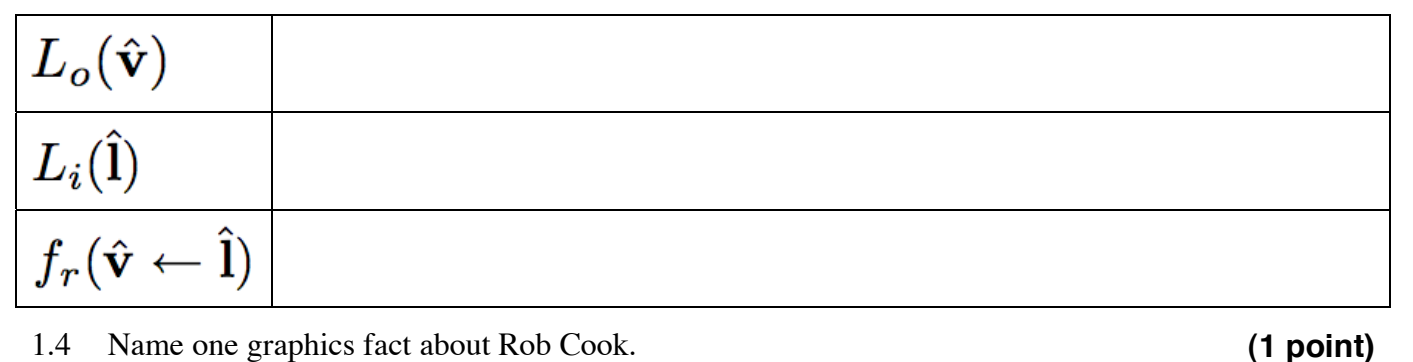

1.4 Name one graphics fact about Rob Cook.

1.5 Write out the 4x4 matrix for glScale3f(2,3,4);

2

**(2 points)** 

 **(30 points total) (1 point)** 

**(3 points)** 

**(3 points)** 

1.6 Name two kinds of *shaders* other than *surface shaders* that can be written in the RenderMan shading language. **(2 points)** 

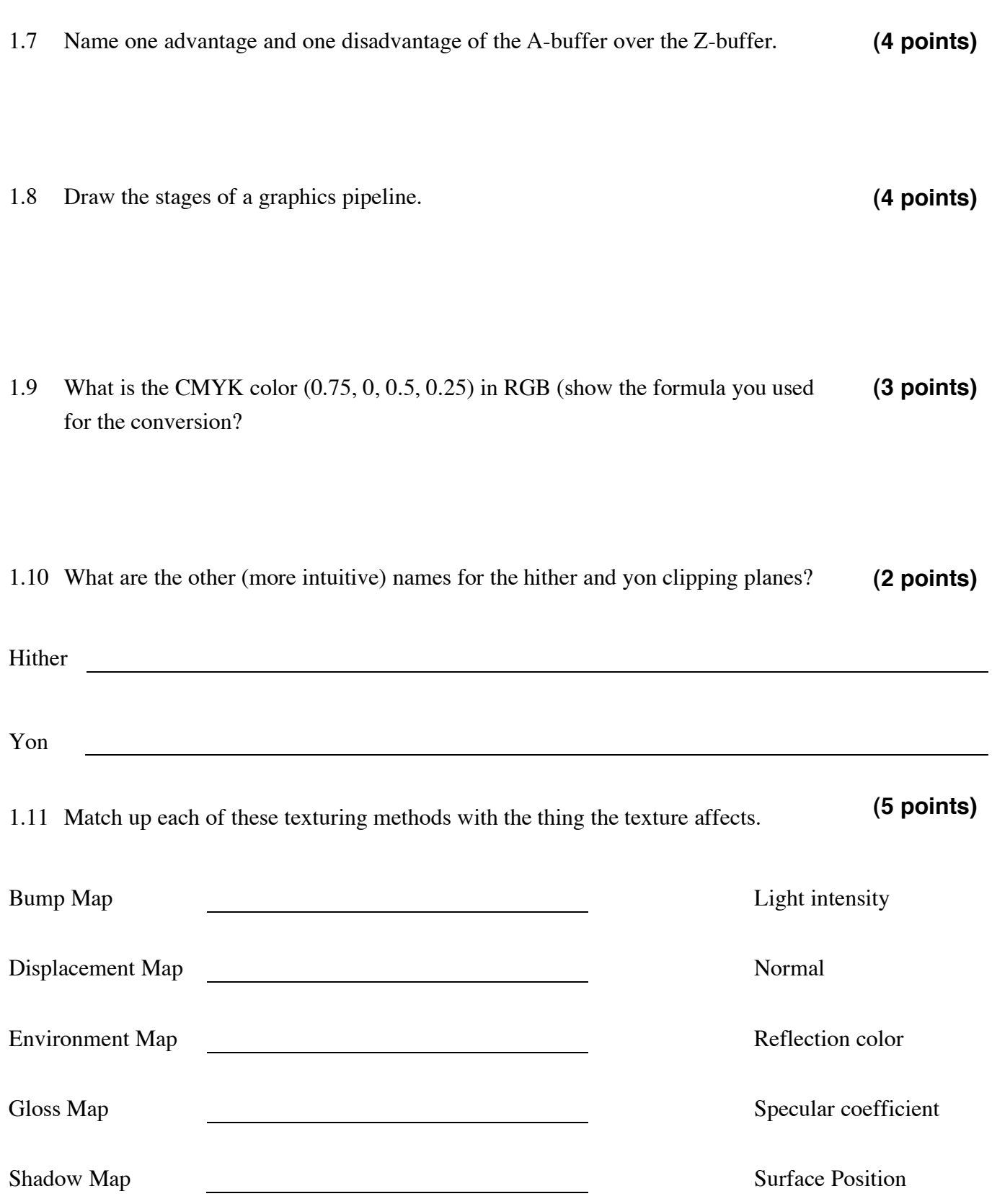

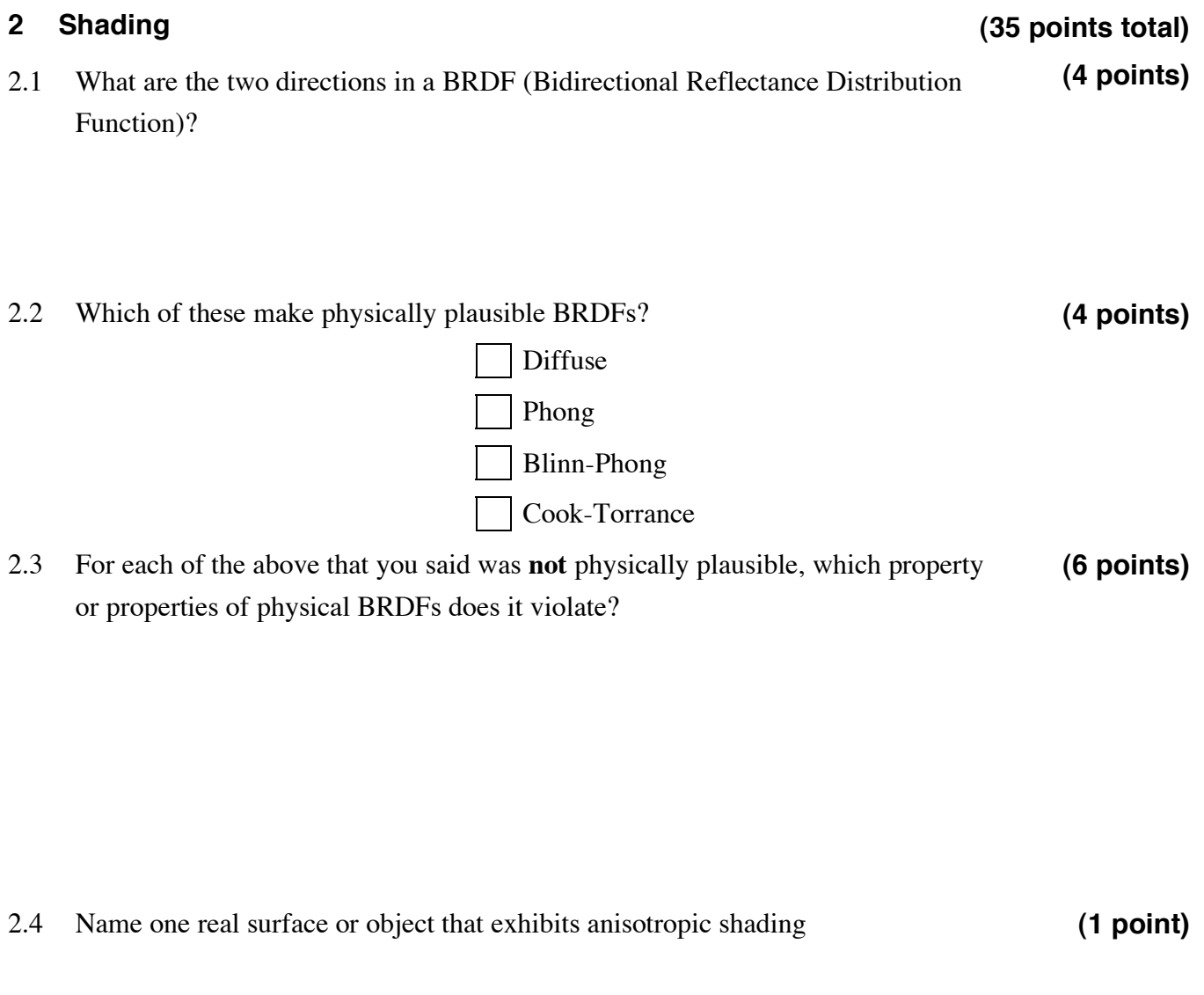

2.5 Draw a diagram of the surface microstructure as assumed by a microfacet BRDF model. Include all relevant vectors. **(8 points)** 

- 2.6 What is each of these microfacet BRDF terms intended to model? When is it greatest? When is it smallest? **(12 points)**
- 2.6.1 Fresnel Reflectance

# 2.6.2 Facet Distribution

2.6.3 Shadowing

2.6.4 Masking

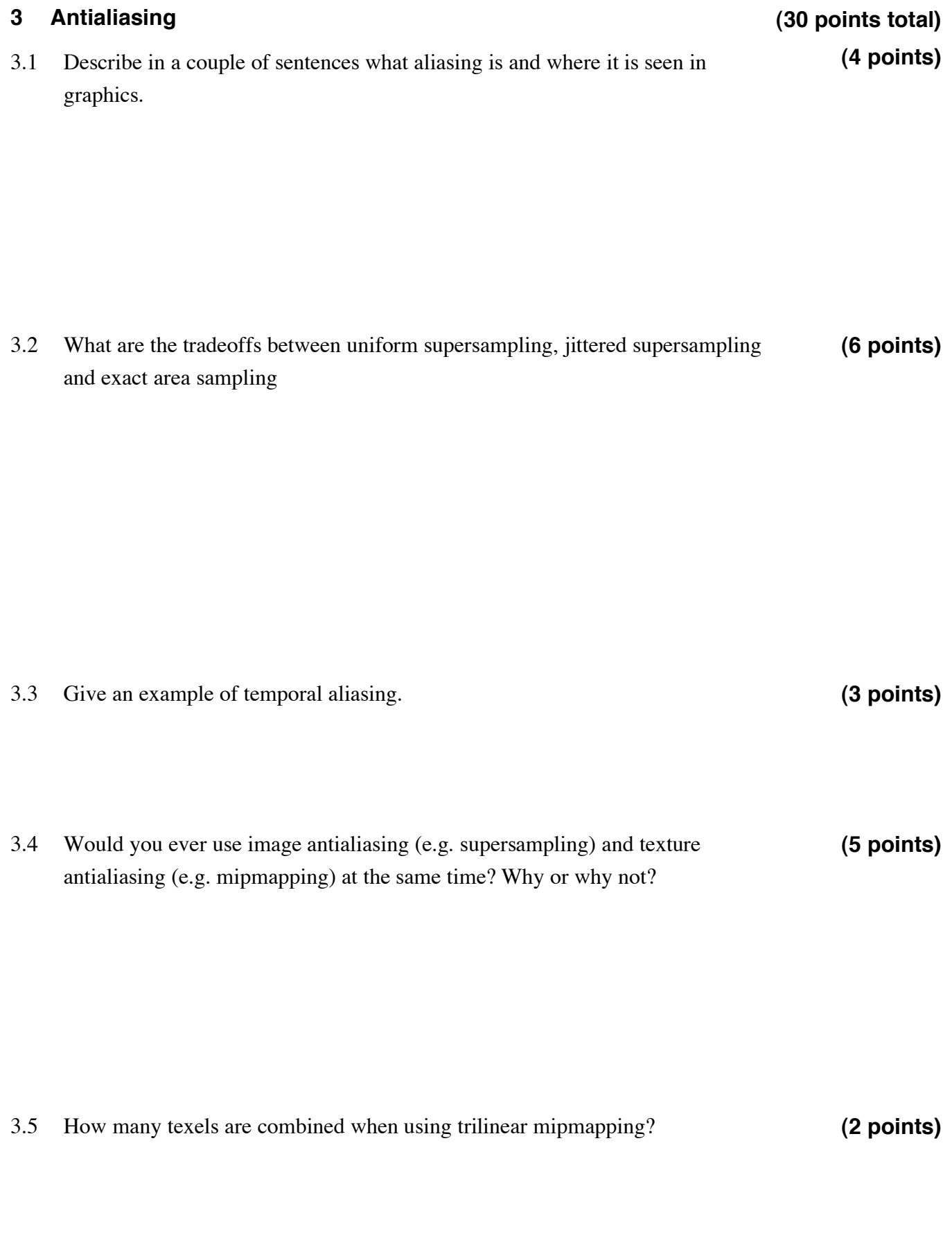

3.6 The squares shown below represents a pixel centered at integer coordinates (i,j). The pixel center is the small cross in the middle, and the square shown goes from  $(i-.5, j-.5)$  to  $(i+.5, j+.5)$ . **(10 points)** 

If you find yourself needing to use a random number function in any of the questions below, use drand48(), which returns a uniformly distributed random number in the range [0,1).

3.6.1 What are the four expressions for the sample locations in a 4-sample uniform supersampling pattern?

3.6.2 Draw a sample of the locations produced in the pixel below.

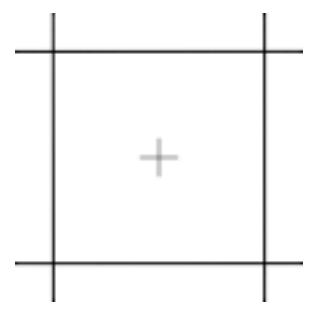

3.6.3 What are the four expressions for the sample locations in a 4-sample jittered supersampling pattern?

3.6.4 Draw a sample of the locations produced in the pixel below.

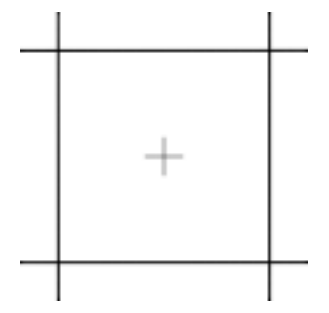

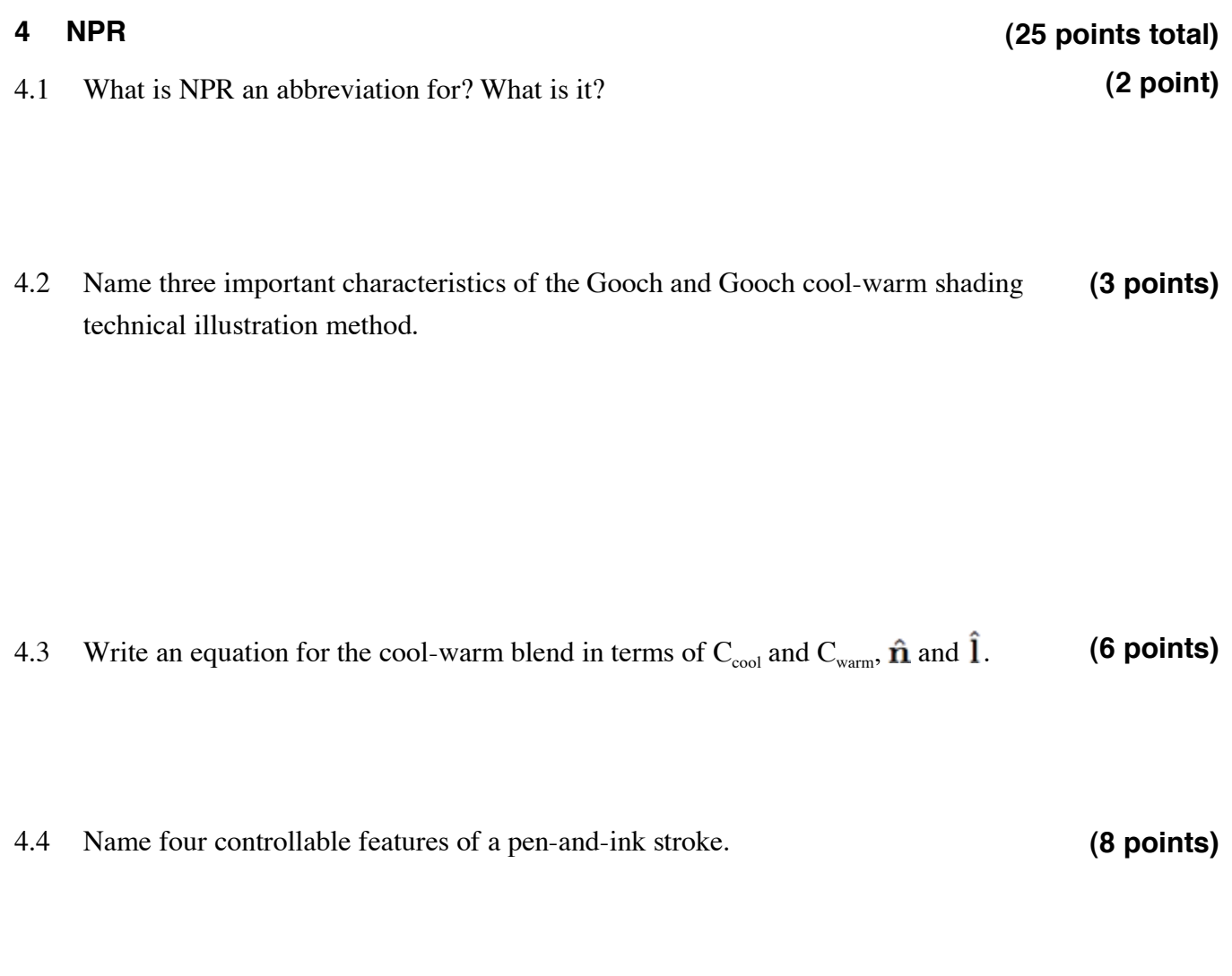

4.5 Why might you choose an image-based painting algorithm over an object-based one? **(3 points)**  4.6 Why might you choose an object-based painting algorithm over an image-based one? **(3 points)** 

# **Do not open the test until told to begin!**

# **CMSC 435/634: Introduction to Graphics Final Exam**

# **December 21, 2004**

**Instructions:** Clearly write your name on this sheet. Answer each problem in the space provided. If you need extra space, write "on extra sheet" in the answer space on the exam paper, clearly label the problem number on an extra sheet of paper, and staple the extra sheet to the exam when you hand it to me.

You may a calculator to assist you in simple arithmetic. You may also use any notes you have written on both sides of a single 8.5 x 11 inch sheet of paper. No other notes or books are allowed.

The exam consists of four parts and several sub-parts. Each is marked with a number of points. There are 120 points total. You have 120 minutes.

**Strategy:** Read all parts of each problem before you start answering it. The work for some problems is split across several questions. You may find that later questions will guide the method you use to solve the problem. You may even find that later questions will jog your memory.

If something isn't clear, ask.

Good luck

**Name: \_\_\_\_\_\_\_\_\_\_\_\_\_\_\_\_\_\_\_\_\_\_\_\_\_\_\_\_\_\_\_\_\_\_\_\_\_\_\_\_\_\_\_\_\_\_\_\_** 

**Do not open the test until told to begin!** 

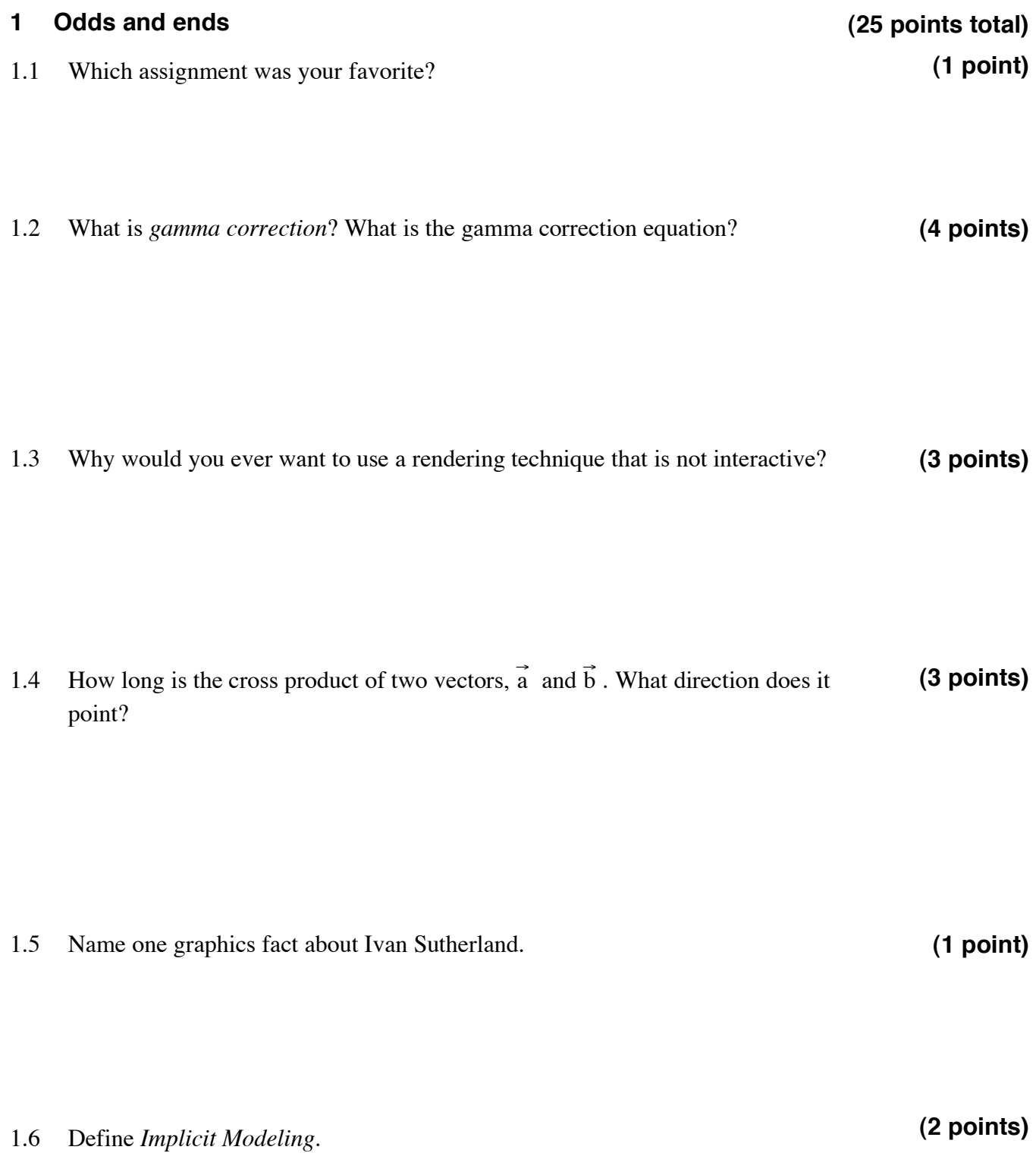

1.7 What was the major difference between Ken Perlin's *Image Synthesizer* and Rob Cook's *Shade Trees*? **(3 points)** 

1.8 What do each of these stand for?

**(5 points)** 

1.8.1 RGB

1.8.2 CMY

1.8.3 CMYK

1.8.4 HSV

1.9 Write out the 4x4 matrix to rotate  $\theta$  counterclockwise around the y axis. **(3 points)** 

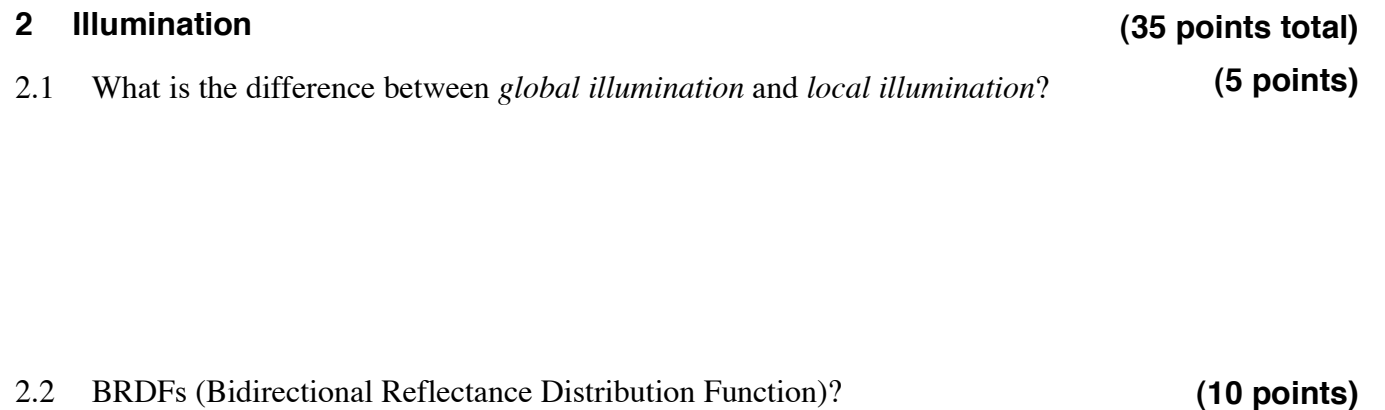

2.2.1 What are the two directions in a BRDF?

2.2.2 List three conditions that all physical BRDFs must obey.

### 2.3 Refraction

# **(10 points)**

2.3.1 Given the refraction of an incident ray,  $v_i$ , to a transmitted ray,  $v_i$ , and the refraction equation,  $\eta_i$  sin  $\theta_i = \eta_t$  sin  $\theta_t$ , draw a picture showing the relevant vectors,  $\theta_i$  and  $\theta_t$ .

2.4 Write an equation for  $\theta_t$  at total internal refraction.

2.5 Phong and Blinn-Phong Shading

2.5.1 Write out the Phong Shading equation and draw a picture showing all of the relevant vectors.

2.5.2 Write out the Blinn-Phong Shading equation and draw a picture showing all of the relevant vectors.

#### **3 Scan Conversion**  3.1 What major advantage do the Bresenham or midpoint line drawing algorithms have over the DDA algorithm? **(30 points total) (5 points)**

3.2 The Bresenham algorithm was originally developed in 1962 for drawing lines with integer endpoints on a Calcomp vector plotter connected to an IBM 1401. Much has changed since then. Which of the algorithm's original advantages are no longer relevant, and which still hold? **(10 points)** 

3.3 Which line algorithm do we use to walk down the edges in the concave polygon scan conversion algorithm? **(3 points)**  3.4 Write high-level pseudo-code for this polygon scan conversion algorithm. You may consider operations like "set up sorted edge table" or "set up active edge table" as single steps in the algorithm. You need not show their implementation. **(12 points)** 

### **4 Transformations**

This stick figure is defined by 13 coordinate systems as indicated. The origin of each space is indicated by a dot and the geometry connected to the dot is drawn in that space. These coordinate systems are arranged in a hierarchy based at Body, and connected in the natural way down to the hands, feet and head.

For each space, we have a transformation matrix that tells us how to get there **from the system above it in the hierarchy**. For example: Hips\_from\_Body, RUpperLeg\_from\_Hips, LupperLeg\_from\_Hips, etc.

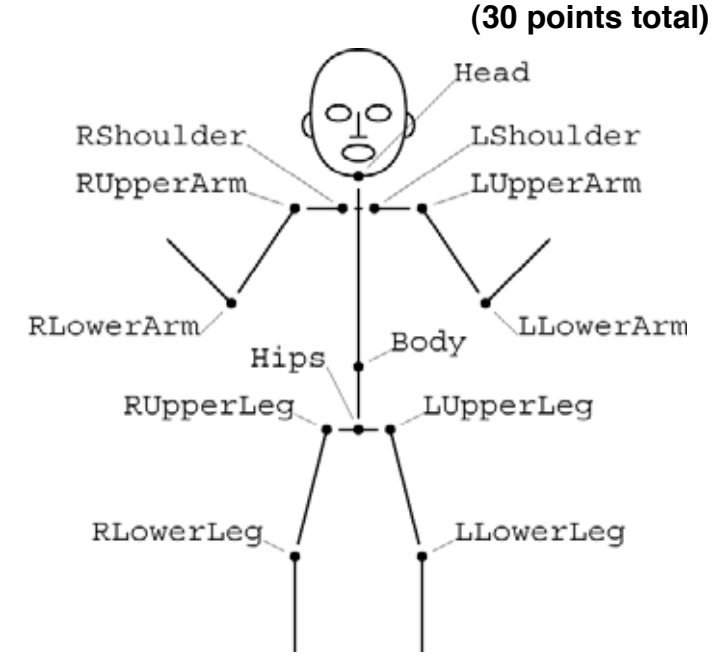

4.1 Write the chain of matrices to transform a point in the RLowerArm coordinate system to the LLowerArm coordinate system. (Hint: You will need to use some inverse matrices!) **(10 points)**  4.2 The stick figure's rest position is shown here. You may rotate each joint by adding a single glRotate( $\theta$ , x, y, z) to the joint's transform. For example, adding glRotate(90,0,1,0) to Head from Body would turn the head to point toward the right side of the page. **(20 points)** 

In "Head from Body rotate(90,0,1,0)" form, list the set of rotations to position this figure in a natural pose to reach out and shake someone's hand with the other arm down.

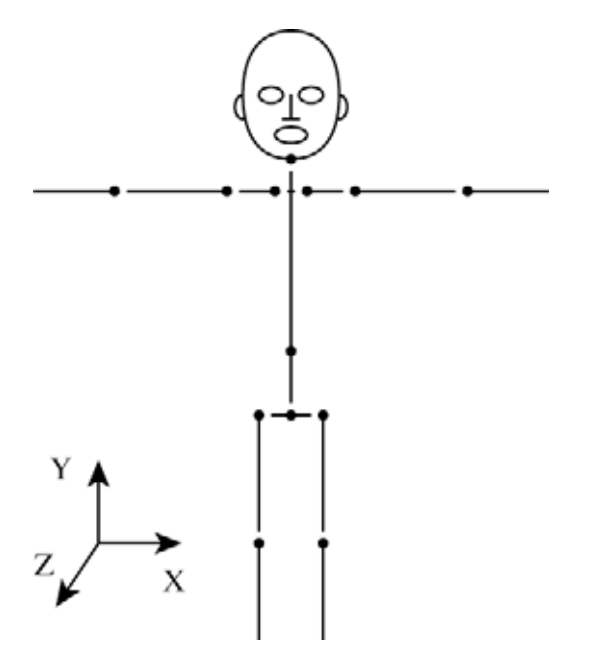

5.3 How feasible is it to match the sample's color under all lighting conditions? How many source paint colors would you need? **(5 points)** 

mix to make the match

# Many paint and hardware stores now have computer paint mixing machines that can produce a paint to match anything the customer brings in that will fit in the machine. Typically these machines measure the reflected spectrum of the sample under simulated daylight, incandescent and fluorescent lights.

5.1 How many original paint colors does the machine need to be able to match the sample in all three lighting conditions? Why? **(5 points)** 

5.2 Assuming the sample spectra,  $Q_D$ ,  $Q_I$  and  $Q_F$  are the only thing measured on-site,

what other measurements or data might you need in the machine? Write out an equation to solve for exactly how much of each original paint color you need to

**5 Extra Credit** 

### **(20 points total)**

**(10 points)**